## netpbm

- PBM Portable Bitmap
- PGM Portable Greymap
- PPM Portable Pixmap
- PNM Portable Anymap

## Konvertierungsroutinen:

anytopnm, asciitopgm, bmptoppm, giftopnm, pbmtopgm, pgmtopbm, pgmtoppm, ppmtopgm, pstopnm, rgb3toppm, tifftopnm, xbmtopbm, xwdtopnm, pbmtoascii, pbmtolps, pbmtopgm, pbmtoxbm, pgmtopbm, pgmtoppm, pnmtops, pnmtotiff, pnmtoxwd, ppmtobmp, ppmtogif, ppmtopgm, ppmtorgb3.

## Kapitel <sup>11</sup>

# 3D-Grundlagen

Fur 3-dimensionale Ob jekte gibt es mehrere Moglichkeiten der Reprasentation (d.h. Definition des Objekts) und der Darstellung (d.h. Projektion des Objekts auf den Bildschirm).

#### 11.1Repräsentation und Darstellung

## Reprasentation

- Elementarobjekt mit Definitionspunkten,
- Drahtmodell mit Kantenliste,
- Flachenmodell mit Flachenliste,
- Flächenmodell mit Halbkantendarstellung,
- $\bullet$  CSG (constructive solid geometry) mit mengentheoretischer Verknüpfung von Elementarob jekten.

## Darstellung

- Drahtmodell mit sämtlichen Kanten,
- Drahtmodell mit Entfernung verdeckter Kanten,
- Flachenmodell mit Schattierung, ohne abgewandte Flachen,
- Flächenmodell mit Berechnung von Lichtreflektion, ohne verdeckte Teile von Flachen,
- Körpermodell mit Berechnung von Schattenbildung, Spiegelungen und Brechungen.

#### 11.23D-Koordinatensystem

Weit verbreitet ist das kartesische Koordinaten-System, z.B. in der rechtshandigen Form.

Bei gespreizten Fingern der rechten Hand zeigt der Zeigefinger in  $x$ -Richtung, der Mittelnger in y-Richtung, der Daumen in z-Richtung.

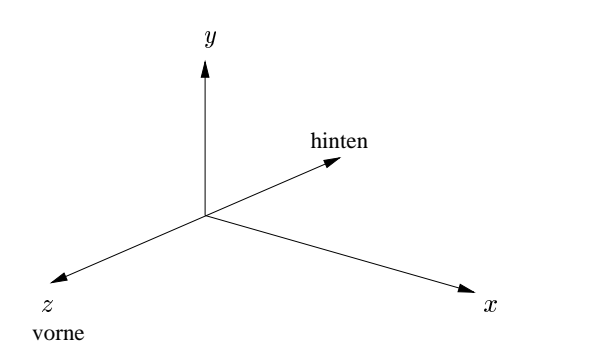

#### 11.3Länge und Kreuzprodukt

Gegeben sei ein 3D-Vektor

$$
v = \left(\begin{array}{c} v_1 \\ v_2 \\ v_3 \end{array}\right)
$$

Seine Länge ist definiert als

$$
|v|:=\sqrt{v_1^2+v_2^2+v_3^2}
$$

Gegeben seien zwei 3D-Vektoren

$$
v = \left(\begin{array}{c} v_1 \\ v_2 \\ v_3 \end{array}\right) \text{ und } w = \left(\begin{array}{c} w_1 \\ w_2 \\ w_3 \end{array}\right)
$$

Das Kreuzprodukt von  $v$  und  $w$  ist definiert als

$$
v \times w = \begin{pmatrix} v_2 \cdot w_3 \Leftrightarrow v_3 \cdot w_2 \\ v_3 \cdot w_1 \Leftrightarrow v_1 \cdot w_3 \\ v_1 \cdot w_2 \Leftrightarrow v_2 \cdot w_1 \end{pmatrix}
$$

Der Vektor v-w steht senkrecht auf v und steht senkrecht auf w. Seine Lange entspricht der Fläche des durch  $v$  und  $w$  aufgespannten Parallelogramms, d.h.

$$
|v \times w| = |v| \cdot |w| \cdot \sin(\alpha)
$$

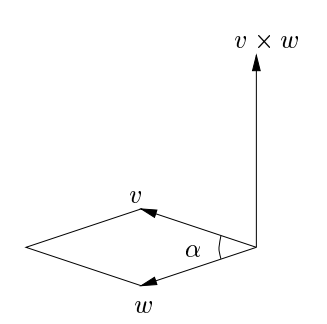

In einem rechtshandigen Koordinatensystem entspricht bei gespreizten Fingern der Zei- $\sigma$  -require v, der minimum and  $\sigma$  -requires  $\sigma$  and  $\sigma$  -requirement v -requirement v -requirement v -requirement v -requirement v -requirement v -requirement v -requirement v -requirement v -requirement v -requirem

### Anwendung des Kreuzprodukts

Gegeben sei eine Fläche durch 3 nicht kollineare Punkte  $P_1, P_2, P_3.$ 

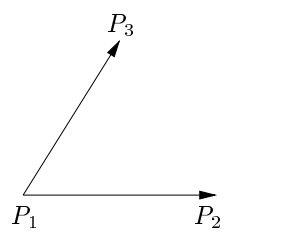

Der Vektor (P2 P1) - (P3 P1) bildet den Normalenvektor zur Flache.

Ist eine Ebene durch ihre Ebenengleichung  $Ax + By + Cz + D = 0$  gegeben, so ergibt sich der Normalenvektor als  $(A, B, C)$ .

Ist ein Normalenvektor  $(A, B, C)$  gegeben, so errechnet sich D durch Einsetzen eines beliebigen Punktes der Ebene.

Ein Punkt  $(x, y, z)$  liegt

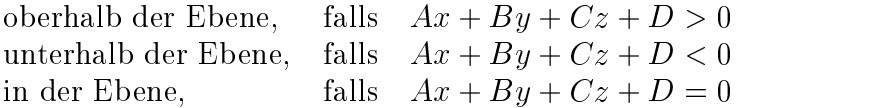

#### 11.4Skalarprodukt

Gegeben seien zwei *n*-dimensionale Vektoren  $v, w$ . Das Skalarprodukt lautet:

$$
v\cdot w:=\sum_{i=1}^n v_i\cdot w_i
$$

Für Vektoren  $a, b, c$  und  $s \in \mathbb{R}$  gilt:

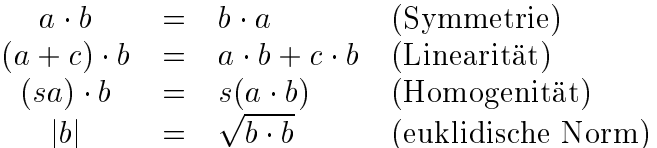

### Anwendungen des Skalarprodukts:

Gegeben zwei Vektoren v, w. Für den Winkel  $\alpha$  zwischen v und w gilt:

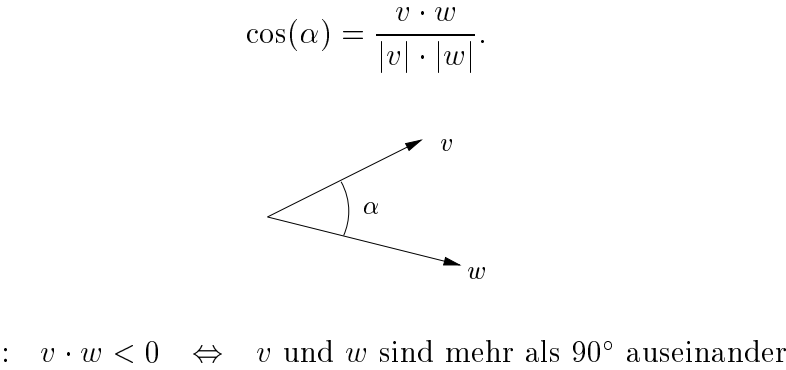

Es gilt:  $v \cdot w < 0$  $v\cdot w=0$  $\boldsymbol{v}$ steht senkrecht auf $\boldsymbol{w}$  $\Leftrightarrow$  $v \cdot w > 0$ v und w sind weniger als  $90^{\circ}$  auseinander  $\Leftrightarrow$ 

Es gilt:  $n \cdot r = D$  beschreibt eine Ebene für  $D \in \mathbb{R}$  und Normalenvektor n. Alle Lösungsvektoren r liegen (als Punkte aufgefaßt) auf der Ebene. Das Skalarprodukt aller Ebenenpunkte (als Vektoren geschrieben) mit dem Normalenvektor ist konstant.

#### Matrixinversion  $11.5\,$

Analog zum zweidimensionalen Fall werden die dreidimensionalen Transformationen durch Verknüpfung homogener Koordinaten mit  $4 \times 4$ -Transformationsmatrizen dargestellt.

Sei  $A = (a_{ik}), 1 \leq i, k \leq 4$ , eine  $4 \times 4$ -Matrix:

$$
A = \begin{pmatrix} a_{11} & a_{12} & a_{13} & a_{14} \\ a_{21} & a_{22} & a_{23} & a_{24} \\ a_{31} & a_{32} & a_{33} & a_{34} \\ a_{41} & a_{42} & a_{43} & a_{44} \end{pmatrix}
$$

Ist  $D = det A = |a_{ik}|$  die Determinante von A, so bezeichnet man als Unterdetermi*nante* des Elementes  $a_{ik}$  diejenige 3-reihige Determinante, die aus D durch Streichen der  $i$ -ten Zeile und der  $k$ -ten Spalte hervorgeht. Unter der  $Adjunkten\ A_{ik}$  des Elementes  $a_{ik}$  versteht man die mit dem Faktor  $(\Leftrightarrow)$ <sup> $i+k$ </sup> versehene Unterdeterminante von  $a_{ik}$ .

Beispiel:

$$
A_{23} = \bigoplus_{\substack{a_{31} \ a_{32} \ a_{44}}} \begin{vmatrix} a_{11} & a_{12} & a_{14} \\ a_{31} & a_{32} & a_{34} \\ a_{41} & a_{42} & a_{44} \end{vmatrix}
$$
  
=  $\bigoplus_{\substack{a_{11}}}(a_{32}a_{44} \Leftrightarrow a_{34}a_{42}) \Leftrightarrow a_{12}(a_{31}a_{44} \Leftrightarrow a_{34}a_{41}) + a_{14}(a_{31}a_{42} \Leftrightarrow a_{32}a_{41})$ 

Für die *inverse Matrix*  $A^{-1}$  gilt:

$$
A^{-1} = \frac{1}{\det A} \begin{pmatrix} A_{11} & A_{21} & A_{31} & A_{41} \\ A_{12} & A_{22} & A_{32} & A_{42} \\ A_{13} & A_{23} & A_{33} & A_{43} \\ A_{14} & A_{24} & A_{34} & A_{44} \end{pmatrix}
$$

Für die Entwicklung der Determinante von A nach der ersten Zeile können die Adjunkten benutzt werden. Es gilt:  $\overline{4}$ 

$$
\det A = \sum_{k=1}^{4} a_{1k} A_{1k}
$$

## Kapitel <sup>12</sup>

## 3D-Reprasentation

Die Reprasentation dreidimensionaler Ob jekte in der Computergrak teilt sich in verschiedene Reprasentationsklassen, die hierarchisch aufgebaut sind.

#### 12.1Elementarob jekte

Für den Benutzer sollte die Beschreibung einer Szene durch Elementarobjekte erfolgen. Diese konnen unterschiedlich kompliziert sein, sollten aber durch wenige Parameter beschrieben werden können. Eine Kugel z.B. ist bereits durch Mittelpunkt und Radius eindeutig im Raum plaziert. Es ist sinnvoll, jedes Objekt in seinem eigenen, lokalen Modellkoordinatensystem zu definieren. Dessen Ursprung wird im Inneren des Objekts gewählt und das gesamte Objekt in ein Einheitsvolumen (z.B.  $\Leftrightarrow$   $\leq x, y, z \leq +1$ ) eingeschlossen. Für Orts- und Größenveränderungen sind Transformationen zuständig.

#### 12.2Drahtmodell

In der nächsten Repräsentationsklasse wird das Elementarobjekt als *Drahtmodell* durch eine Liste von Kanten reprasentiert. Jede Kante besteht aus zwei Punkten im kartesischen Koordinatensystem.

Beim Würfel verbinden die Kanten die Eckpunkte, bei einer Kugel werden die Längenund Breitenkreise durch  $n$ -Ecke angenähert, wobei mit n die Güte der Approximation steigt. Das Drahtmodell skizziert nur die Umrisse eines Objekts und enthält keine zusatzlichen Flachen- oder Volumeninformationen.

#### $12.3\,$ Flachenmodell

Beim Flächenmodell werden Objekte durch approximierte oder analytische Flächen, z.B. durch eine Liste von konvexen Polygonen, reprasentiert. Ein solches Polygon wird durch seine Eckpunkte beschrieben, die durch Kanten verbunden sind.

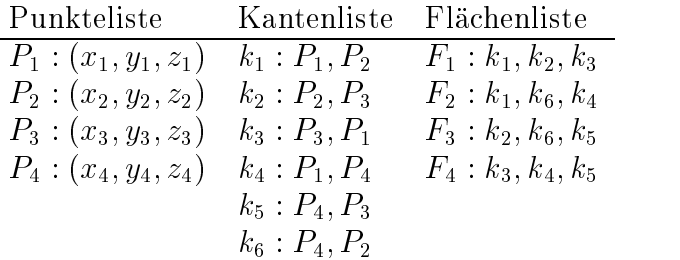

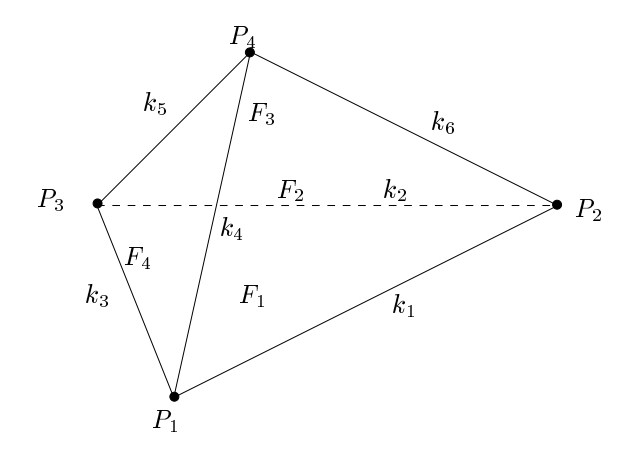

Abbildung 12.1: Tetraeder als Flachenmodell

Zur vollständigen Beschreibung einer Fläche gehört noch die Angabe, welche Seite "innen" und welche Seite "außen" liegt. Dies geschieht durch Angabe des Normalenvektors: Er steht senkrecht auf der Fläche und zeigt von innen nach außen. Für die Approximation gekrümmter Flächen wird häufig pro Eckpunkt eine Normale verwendet.

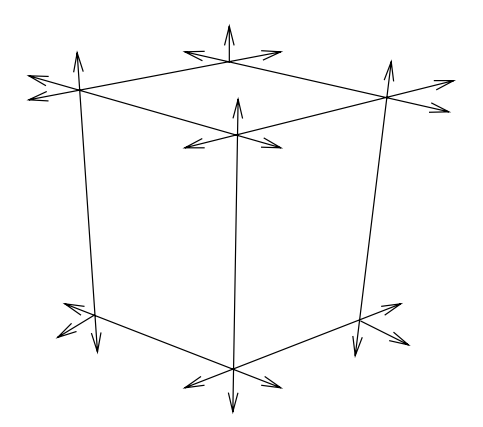

Abbildung 12.2: Würfel mit Normalenvektoren

#### 12.4CSG (constructive solid geometry)

Jedes Ob jekt wird beschrieben durch einen binaren Baum, dessen Blatter beschriftet sind mit Elementarobjekten und dessen innere Knoten beschriftet sind mit den Mengenoperationen  $\cup$  (Vereinigung),  $\cap$  (Durchschnitt),  $\setminus$  (Differenz).

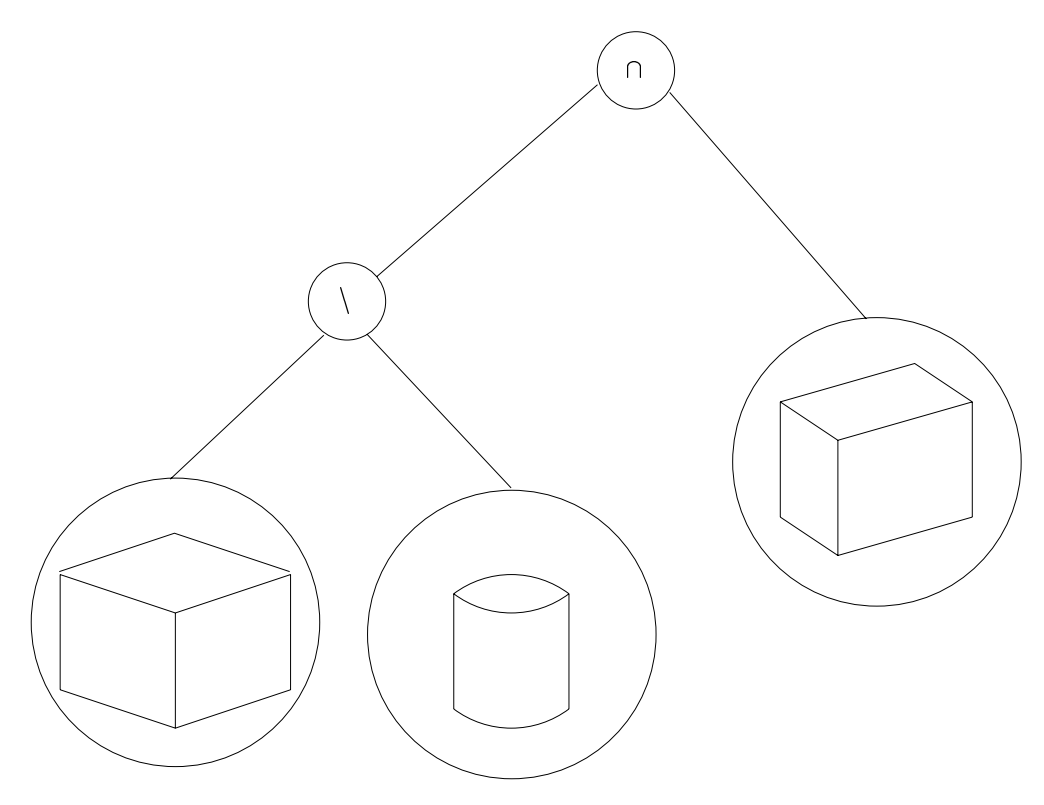

Abbildung 12.3: CSG-Repräsentation eines Körpers

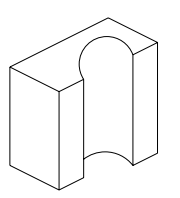

Abbildung 12.4: Darstellung des resultierenden Körpers

#### 12.5Flachenmodell mit Halbkantendarstellung

Jedes Objekt enthält eine Liste von Flächen, die von Halbkanten begrenzt werden. Die Halbkanten sind von außen betrachtet im Uhrzeigersinn orientiert und zeigen auf ihre jeweils linke Nachbarfläche sowie ihre Anfangs- und Endpunkte.

Die Halbkantendarstellung eignet sich zur effizienten Entfernung von verdeckten Kanten und Flächen. Eine Kante zwischen Punkt  $P_1$  und Punkt  $P_2$ , welche die Flächen  $F_1$  und  $F_2$  trennt, taucht einmal als Halbkante  $(P_1, P_2)$  in der Kantenliste zu  $F_2$  auf mit einem Verweis auf die Nachbarfläche  $F_1$  und ein weiteres Mal als  $(P_2, P_1)$  in der Kantenliste zu  $F_1$  mit einem Verweis auf die Nachbarfläche  $F_2$ . Werden nun alle Halbkanten einer Fläche  $F_1$  bearbeitet, so regelt die Sichtbarkeit von  $F_1$  und die Sichtbarkeit der jeweils anstoßenden Fläche die Sichtbarkeit der jeweiligen Halbkante. Das doppelte Zeichnen einer Kante läßt sich vermeiden, indem bei jeder Fläche vermerkt wird, ob ihre Halbkanten bereits bearbeitet wurden.

Auch die Flachennormalen konnen in der Datenstruktur gespeichert werden.

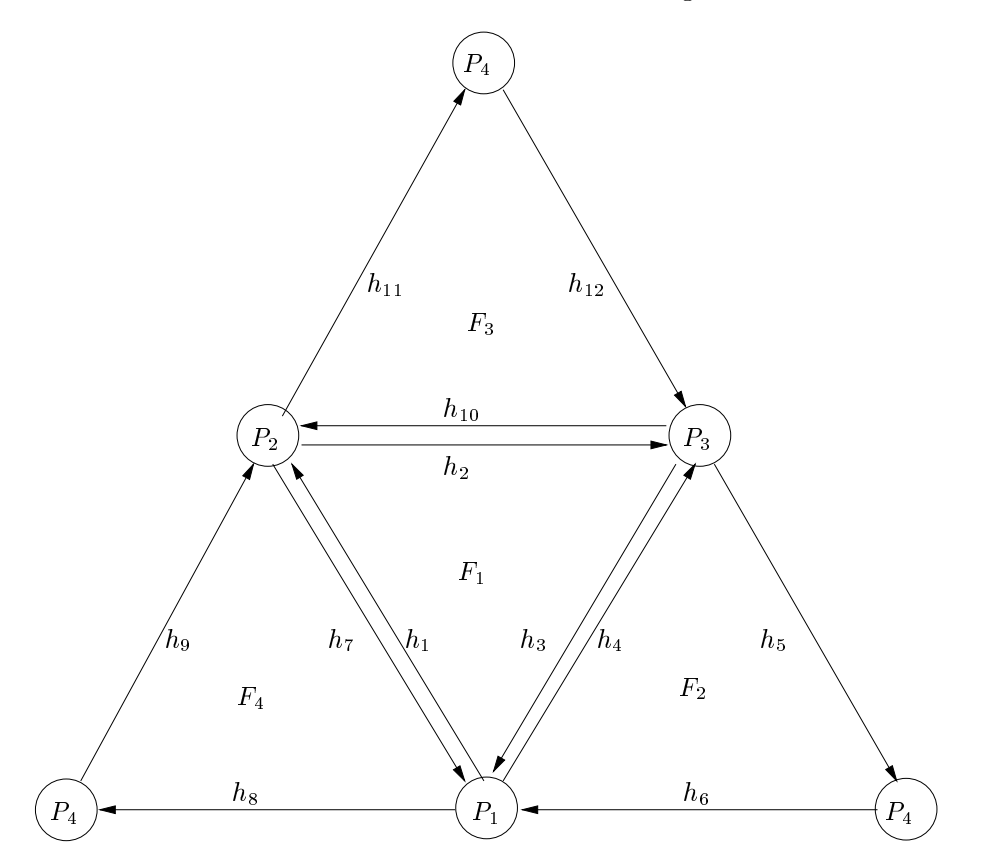

Abbildung 12.5: Tetraeder mit 4 Knoten, 12 Halbkanten, 4 Flachen

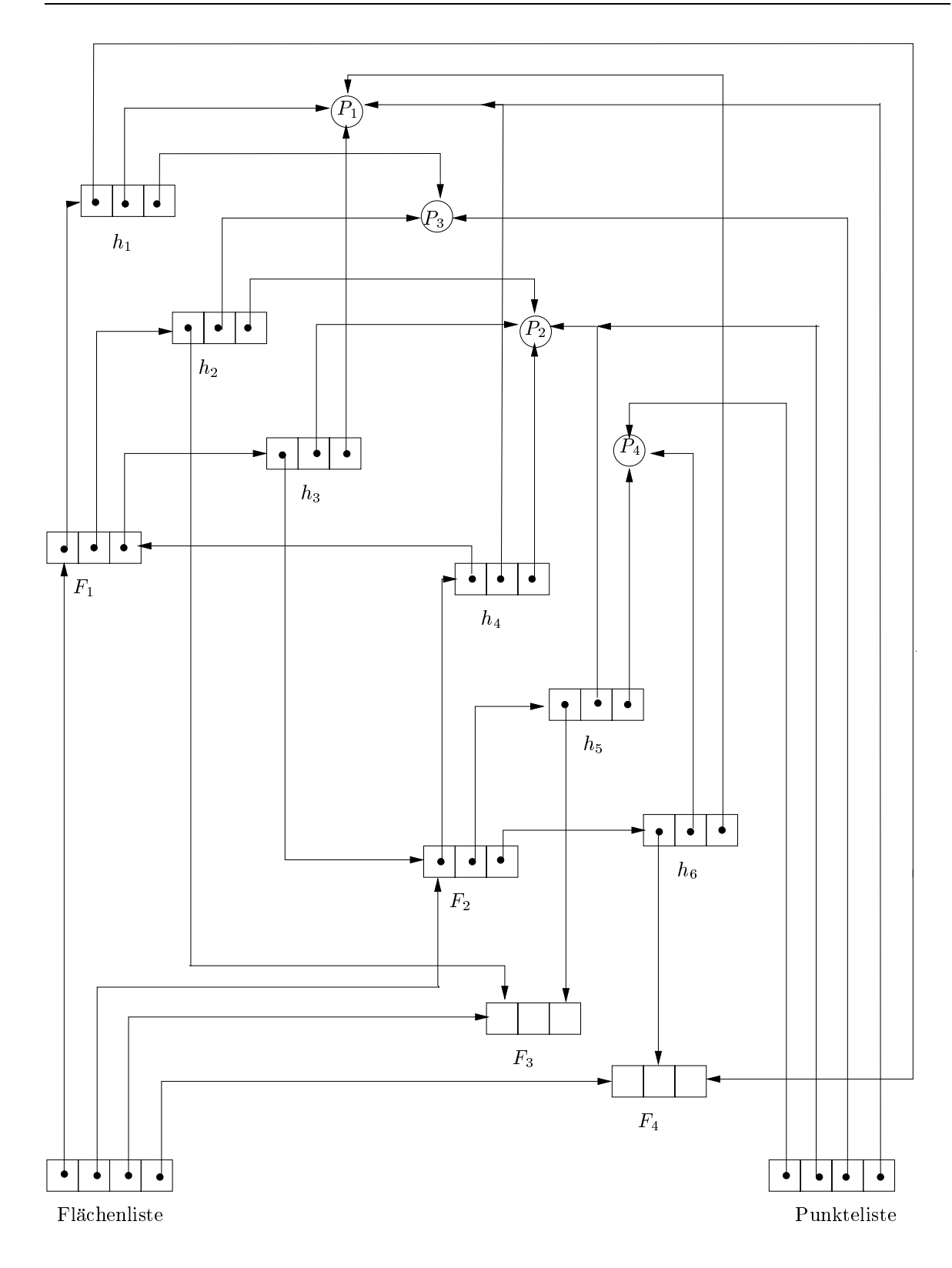